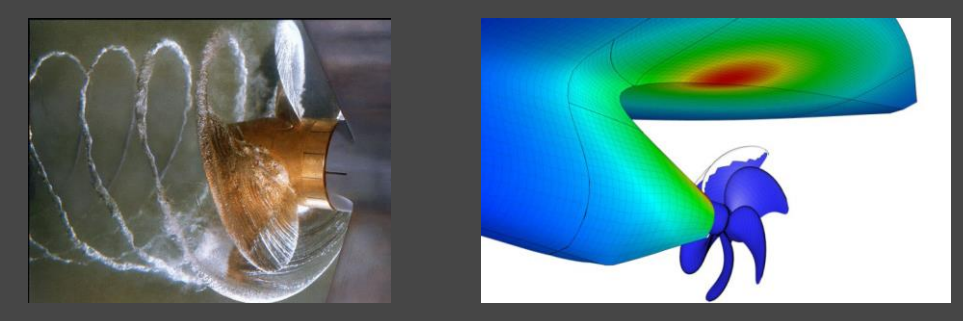

*Extracted from: http://www.marin.nl*

## EFFICIENCY IMPROVEMENT FOR PANEL CODES LITERATURE REVIEW

Elisa Ang 30 Jan 2015, Friday

# Project Overview

- □ Panel codes (or Boundary Element Method) are used for flow computations in MARIN
- Boundary Element Method generates dense linear system of equation
- $\Box$  The project aims to speed up the computation time required

### Presentation Topics

- **Review of what had been done**
- **Boundary Element Method**
- **B** Solver Methods comparison: GMRES vs IDR(s)
- **Preconditioning:**

**3**

- Block Jacobi vs Deflation
- **Read Multipole Method**
- **D** Subsequent plan

### Introduction

### **D** Current Strategy in MARIN:

Direct Solver or GMRES with incomplete LU preconditioner

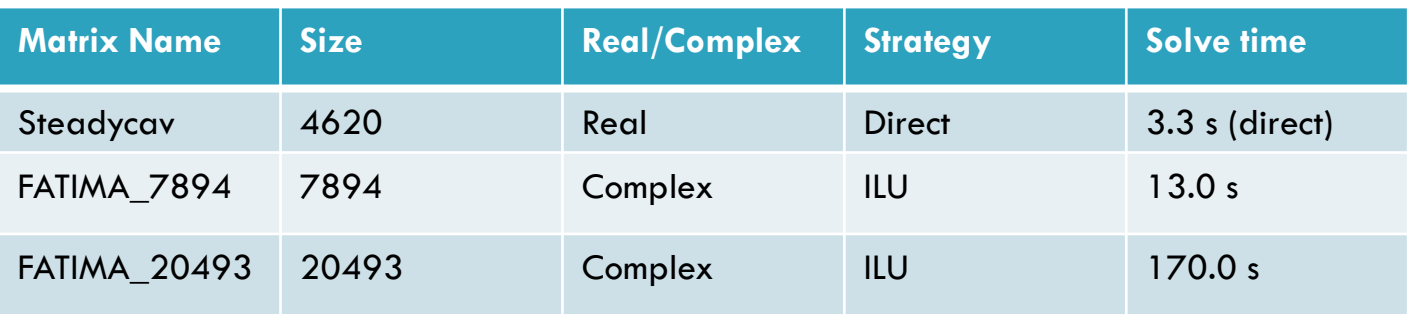

# Review of what had been done

- **P** Project was undertaken by Martijn de Jong in 2012
- **The solution was GMRES with Block-Jacobi Preconditioner with OpenMP**
- 

GPU was used to speed up the solver

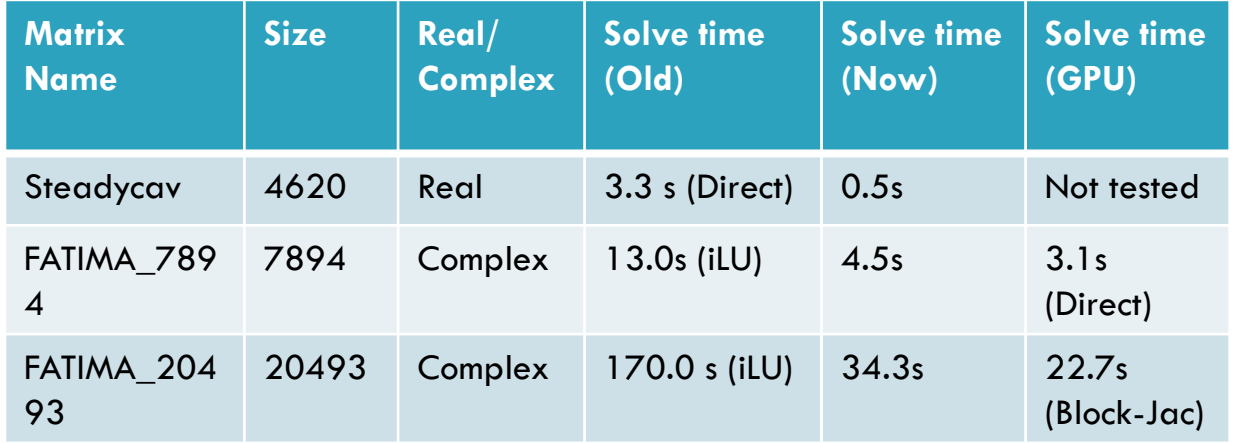

All results and diagrams extracted from: de Jong, M. 2012. *Efficient Solvers For Panel Codes*

### **<sup>6</sup>** Boundary Element Method

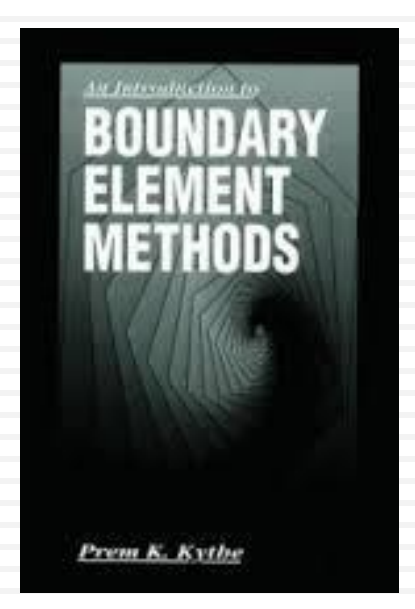

*Kythe, K.P. 1995. An Introduction to Boundary Element Methods*

□ Numerical method to solve boundary value problems

$$
-\nabla^2 u=0
$$

- $\Box$  FEM vs BEM
	- **E** FEM solves this by discretizing entire domain, BEM only discretizes boundary
	- **O** FEM results in sparse matrix, BEM, dense

### Equation  $\Box$  Weak Formulation

 $\overline{a}$ 

 $u = u_0$  on  $S_1$  $q =$  $\partial u$  $\frac{\partial}{\partial n} = q_0$  on  $S_2$  $-\nabla^2 u = 0$ 

$$
-\iiint\limits_V u^* \nabla^2 u \, dV = \iiint\limits_V \nabla u^* \nabla u \, dV - \iint\limits_S u^* \nabla u \cdot \hat{n} \, ds = 0
$$
  

$$
-\iiint\limits_V u \nabla^2 u^* \, dV + \iint\limits_S u \nabla u^* \cdot \hat{n} \, ds - \iint\limits_S u^* \nabla u \cdot \hat{n} \, ds = 0
$$
  

$$
\Box \ u^* = \text{Fundamental Solution}
$$
  

$$
\nabla^2 u^* = -\delta(x_i) \qquad u^* = \frac{1}{4\pi(x - x_i)}
$$

 $\overline{a}$ 

 $4\pi(x-x_i)$ 

**Equation** 

**9**

 $\nabla^2 u = 0$ 

$$
u = u_0 \text{ on } S_1
$$

$$
q = \frac{\partial u}{\partial n} = q_0 \text{ on } S_2
$$

| □ Thus we have the Boundary Integral                                                                                                    |                                                                                             |
|----------------------------------------------------------------------------------------------------|---------------------------------------------------------------------------------------------|
| Equation (BIE)                                                                                                    | \n $c(x_i)u(x_i) + \iint_S uq_i^* \, dS = \iint_S u_i^*q \, dS, \qquad S = S_1 \cup S_2$ \n |
| \n $c(x_i) = \begin{cases} \n 1 & \text{if } x_i \text{ is inside } R \\ \n 1 & \text{if } x_i \text{ is on a smooth portion of } S \n \end{cases}$ \n |                                                                                             |

### Discretization of BIE gives:

$$
c(x_i)u(x_i) + \iint_S uq_i^* dS = \iint_S u_i^* q dS,
$$

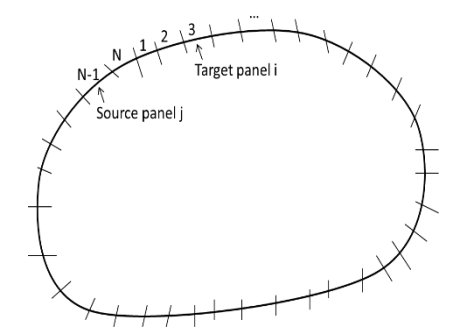

**11**

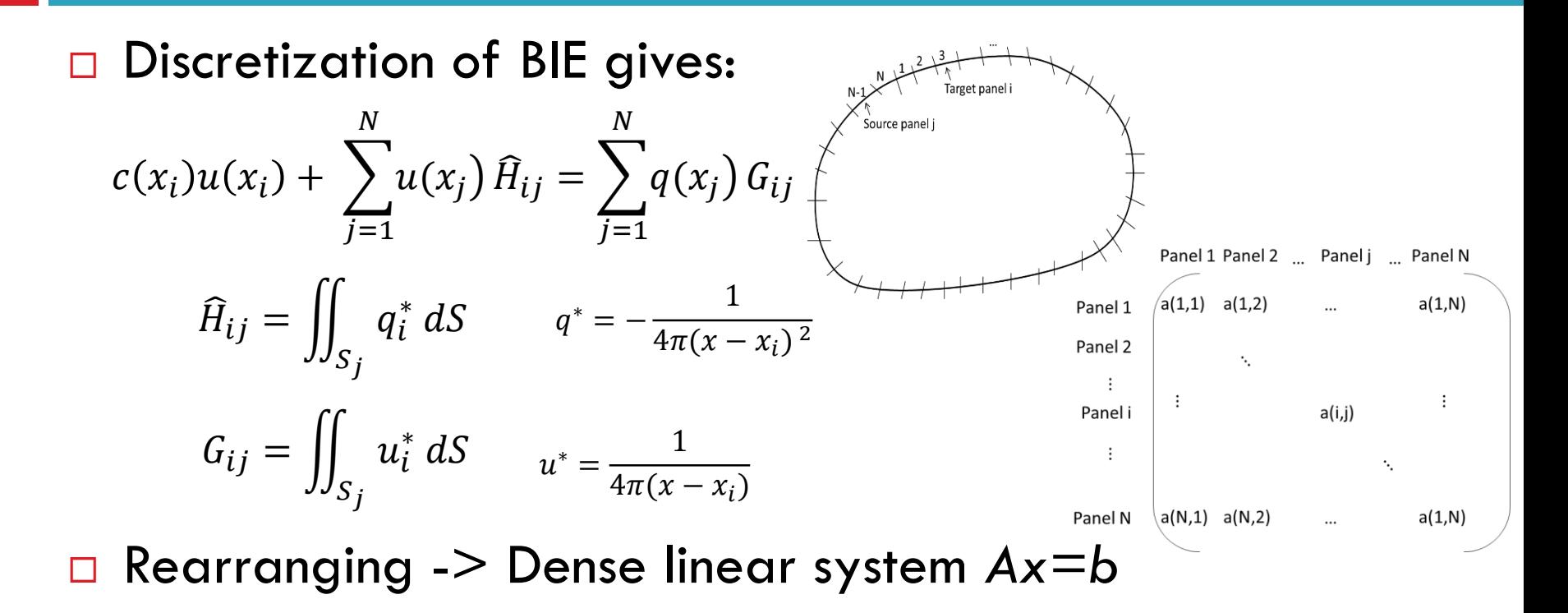

### Boundary Element Method

### □ BEM test matrices from MARIN

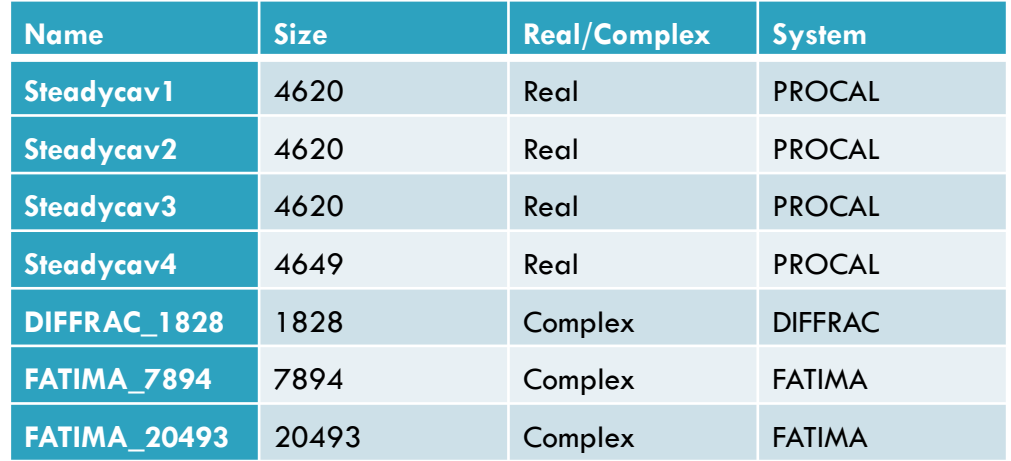

# 13 Solver

### GMRES vs IDR(s)

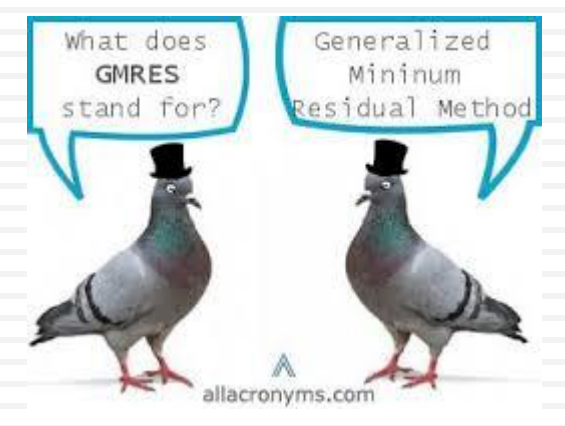

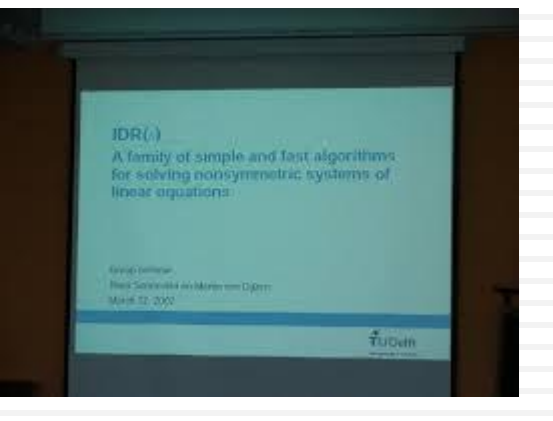

*www.allacronyms.com http://ta.twi.tudelft.nl/nw/users/gijzen/IDR.html*

### Solver Method

- **Q** Advantage of GMRES:
	- **Optimality**
	- **n** matrix vector multiplication required per iteration
- **E** Advantage of IDR(s):
	- **Short recurrence**
	- **E** less matrix vector multiplication required as compared to bi-CG

### Solver Method

### □ GMRES

■ Search for solution within increasing Krylov Subspace

### $\Box$  IDR(s)

**Q** Concept of nested subspace

$$
G_j \subset G_{j-1} \qquad \text{with} \qquad G_0 = \mathcal{K}(A, r_0)
$$
\n
$$
G_j = (I - \omega_j A)(G_{j-1} \cap S)
$$
\nScalar value

\nLeft null space of some N x s matrix P

 $\mathcal{G}_i = \{ \mathbf{0} \}$ , f or some  $j \leq N$ 

### Solver Method

#### □ Numerical Results

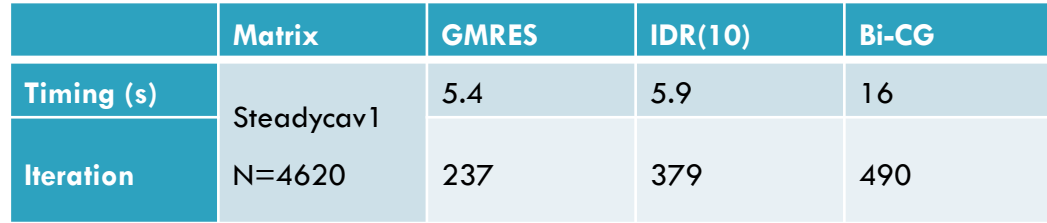

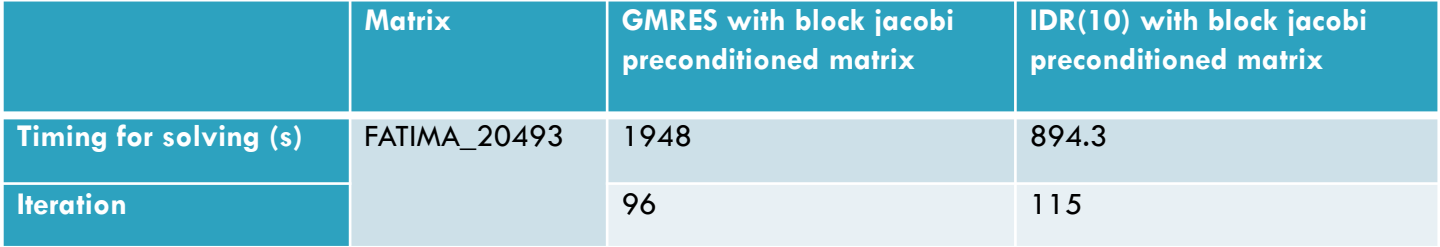

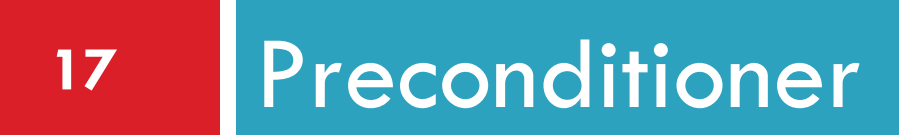

- □ Martijn did a thorough comparison between ILU and Block Jacobi
- □ Can deflation further reduce the iterations required for convergence?

- Short review of Deflation
	- **O** Split solution space into 2 complementary subspaces through projection

$$
x = (I - Q_D)x + Q_D x
$$

**D** Define the projectors

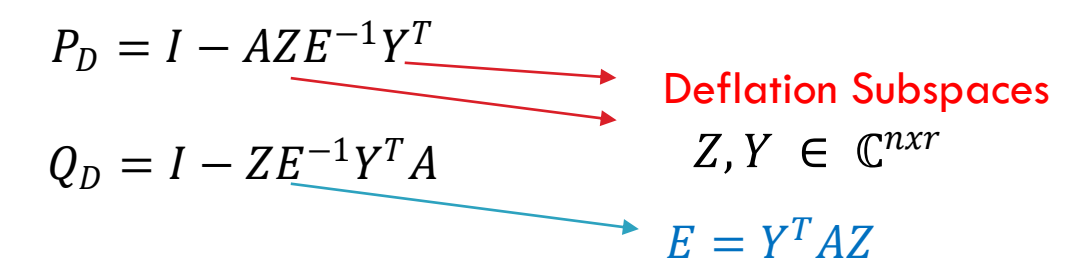

 $P_D = I - A Z E^{-1} Y^T$  $Q_D = I - Z E^{-1} Y^T A$  $x = (I - Q_D)x + Q_Dx$ 

\n- □ Consider
\n- □ 
$$
Ax = (I - P_D)Ax + P_D Ax
$$
\n- □  $P_D Ax = P_D b$
\n- □  $x = ZE^{-1}Y^T b + Q_D \tilde{x}$
\n

```
P_D = I - A Z E^{-1} Y^TQ_D = I - Z E^{-1} Y^T Ax = (I - Q_D)x + Q_DxP_D Ax = P_D b
```
□ Choice of deflation subspace Z and Y **Q** Space spanned by eigenvectors of A corresponding to smallest eigenvalues **Effect is to shift the small eigenvalues to 0** while leaving the other eigenvalues unchanged

 $P_D = I - A Z E^{-1} Y^T$  $Q_D = I - Z E^{-1} Y^T A$  $x = (I - Q_D)x + Q_Dx$  $P_D Ax = P_D b$ 

□ Choice of deflation subspace Z and Y **O** Subdomain decomposition

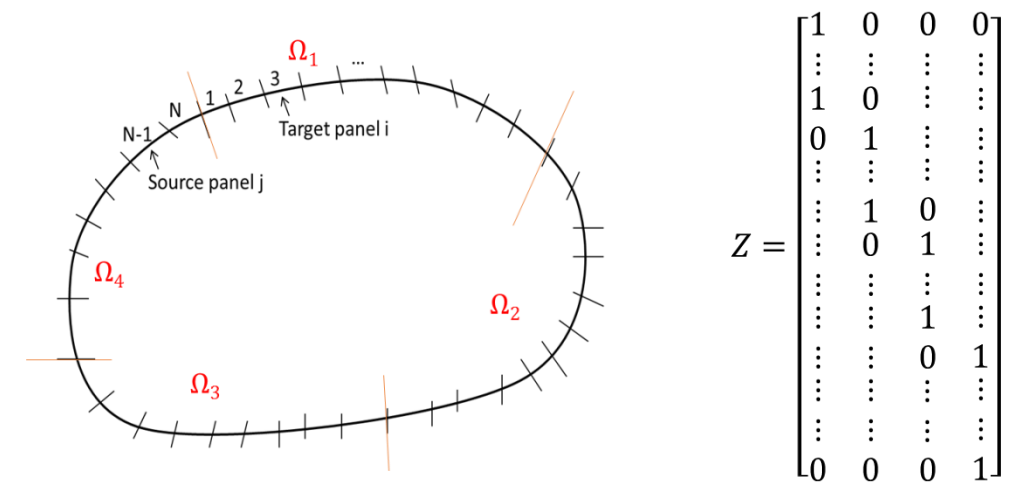

#### **Numerical Results**

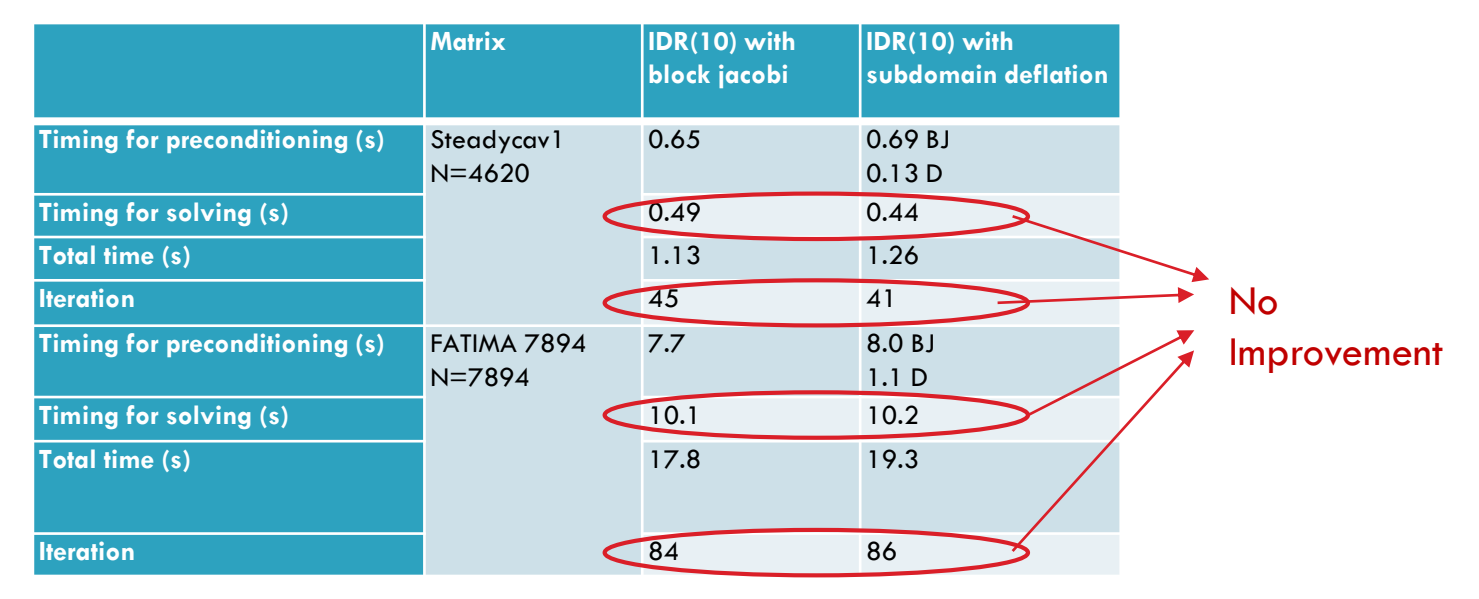

### □ Further analysis of why deflation do not provide any improvement

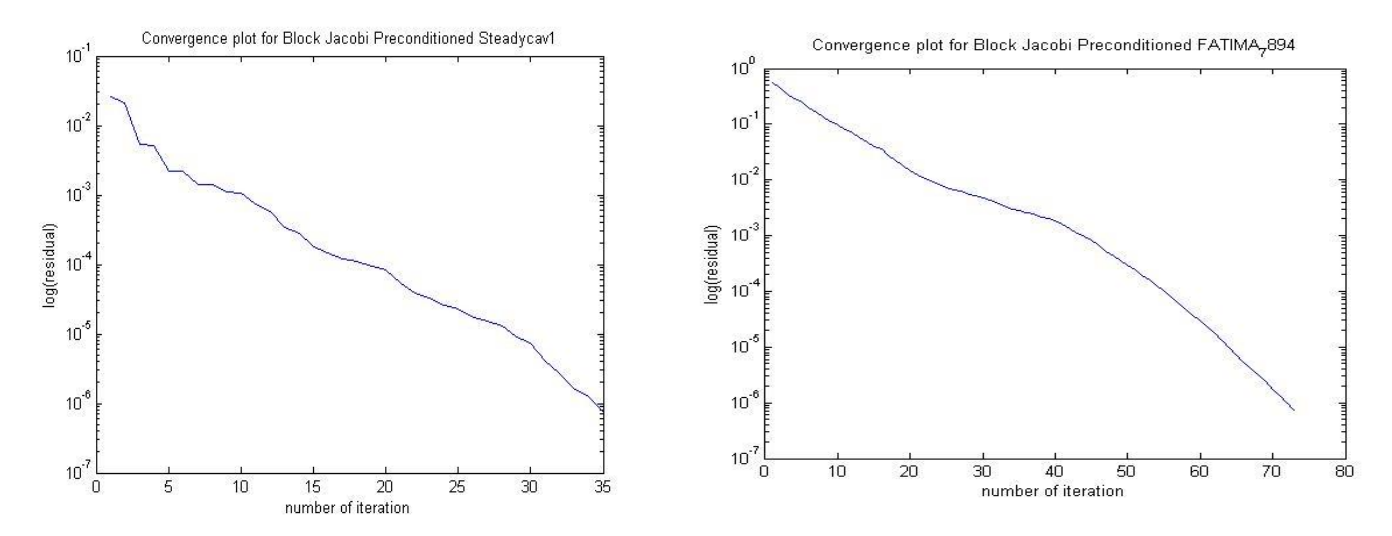

### □ Further analysis of why deflation do not provide any improvement

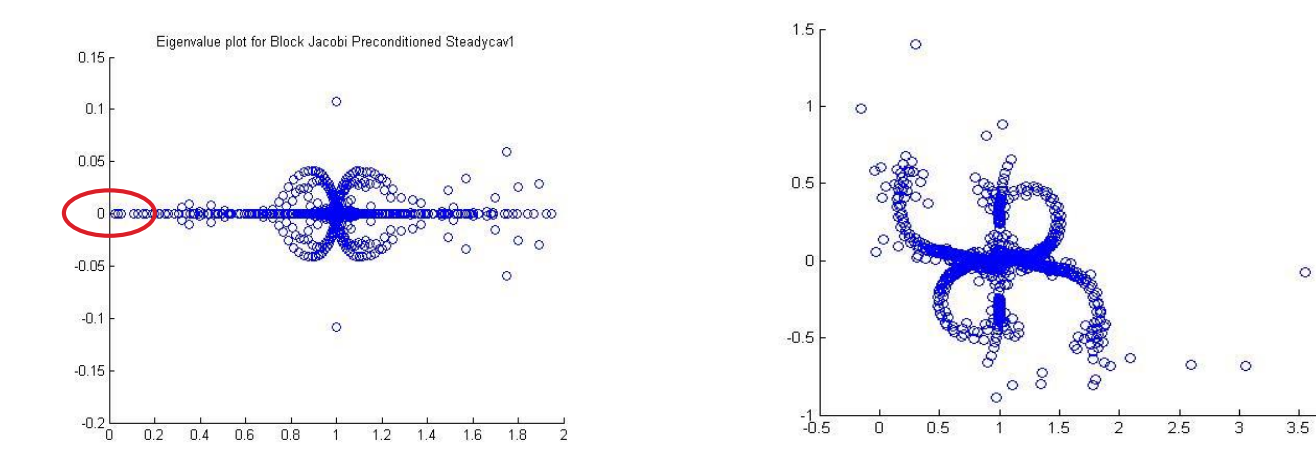

 $\overline{A}$ 

#### □ Numerical Results

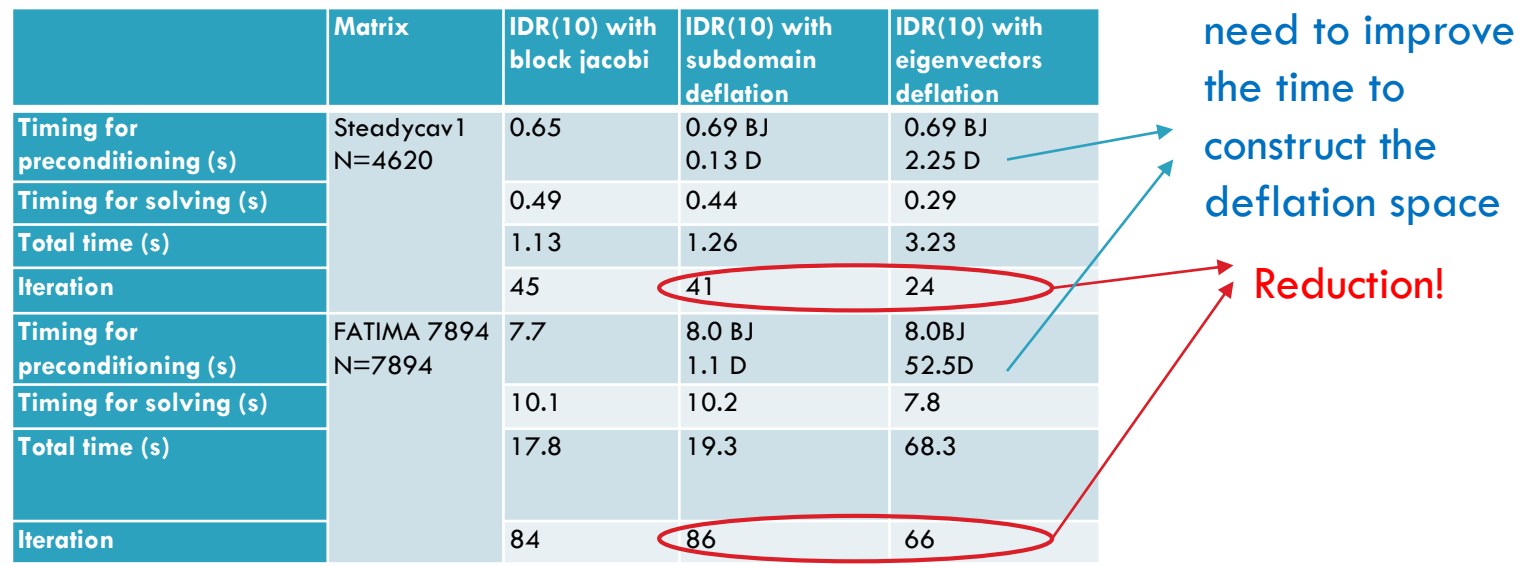

But there's a

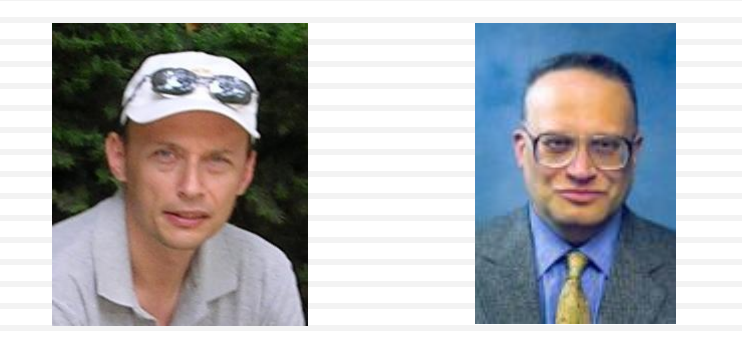

**Leslie Greengard Vladimir Rokhlin** New York University Yale University

1996

- □ Speed up matrix-vector multiplication from  $O(N^2)$  to  $O(N \log N)$  or  $O(N)$
- $\Box$  Exploit the hierarchical structure of the matrix
- $\Box$  What is the hierarchical structure?

### □ Hierarchical Structure

**O** First, this is an example of the hierarchical splitting of a

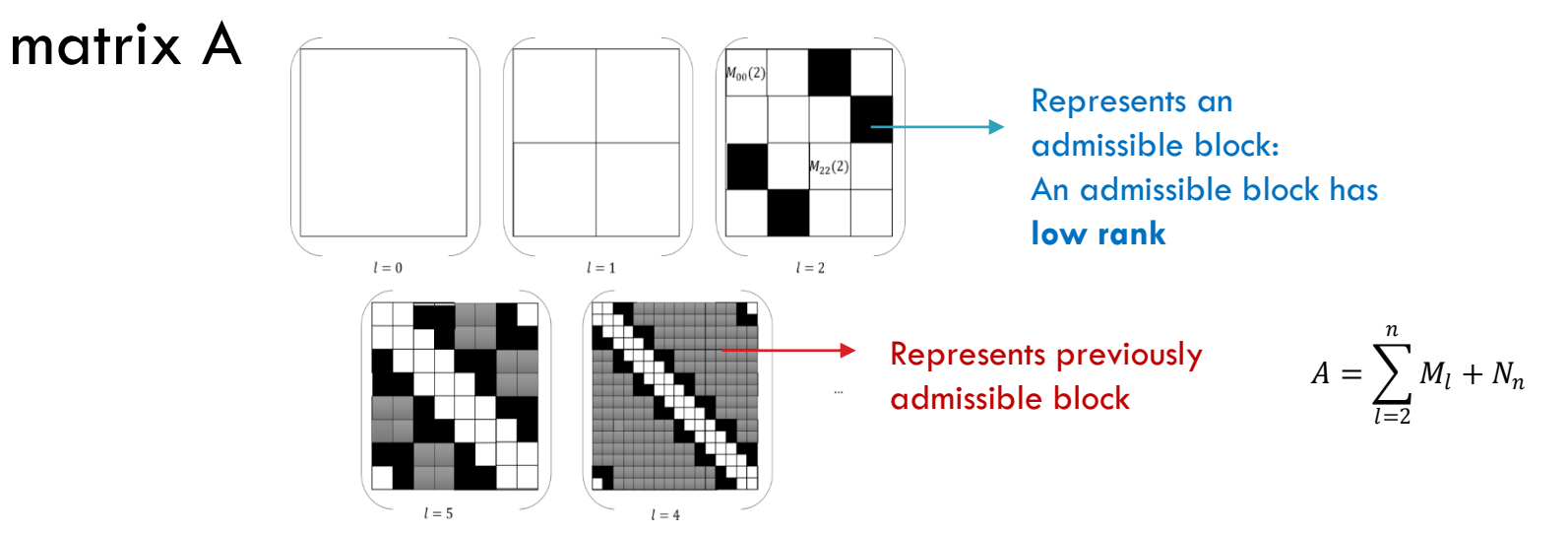

### **n** Hierarchical Structure

**All test matrices have the same hierarchical structure** 

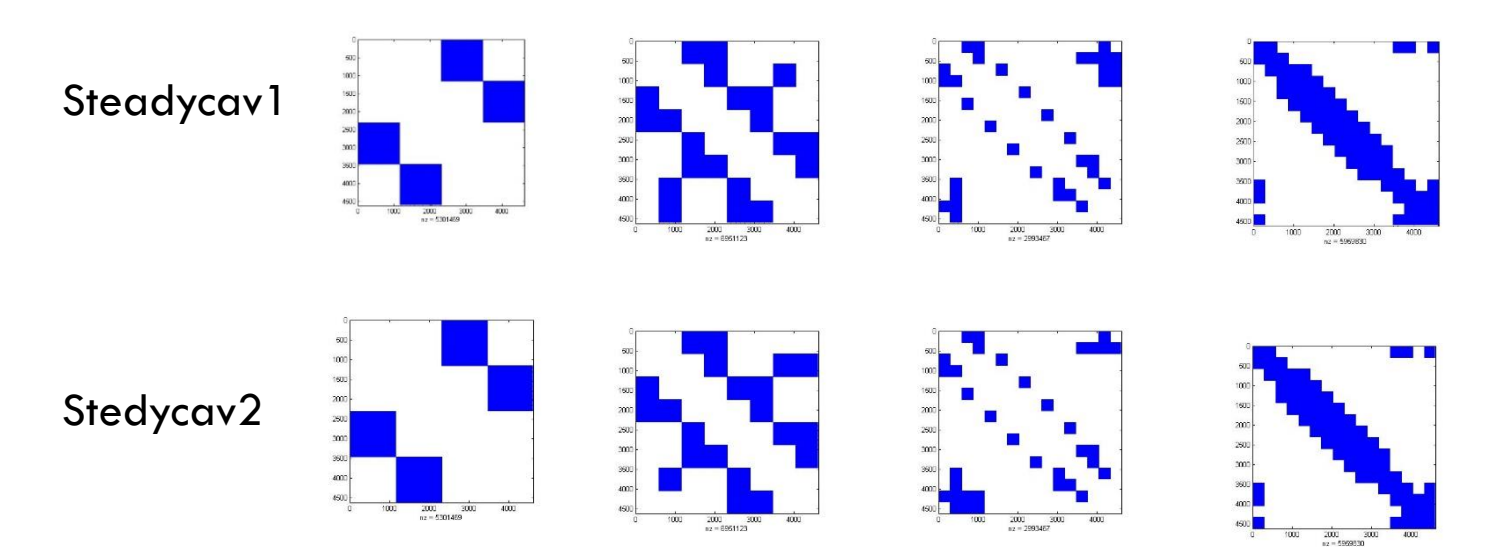

 $m = 1002.0062$ 

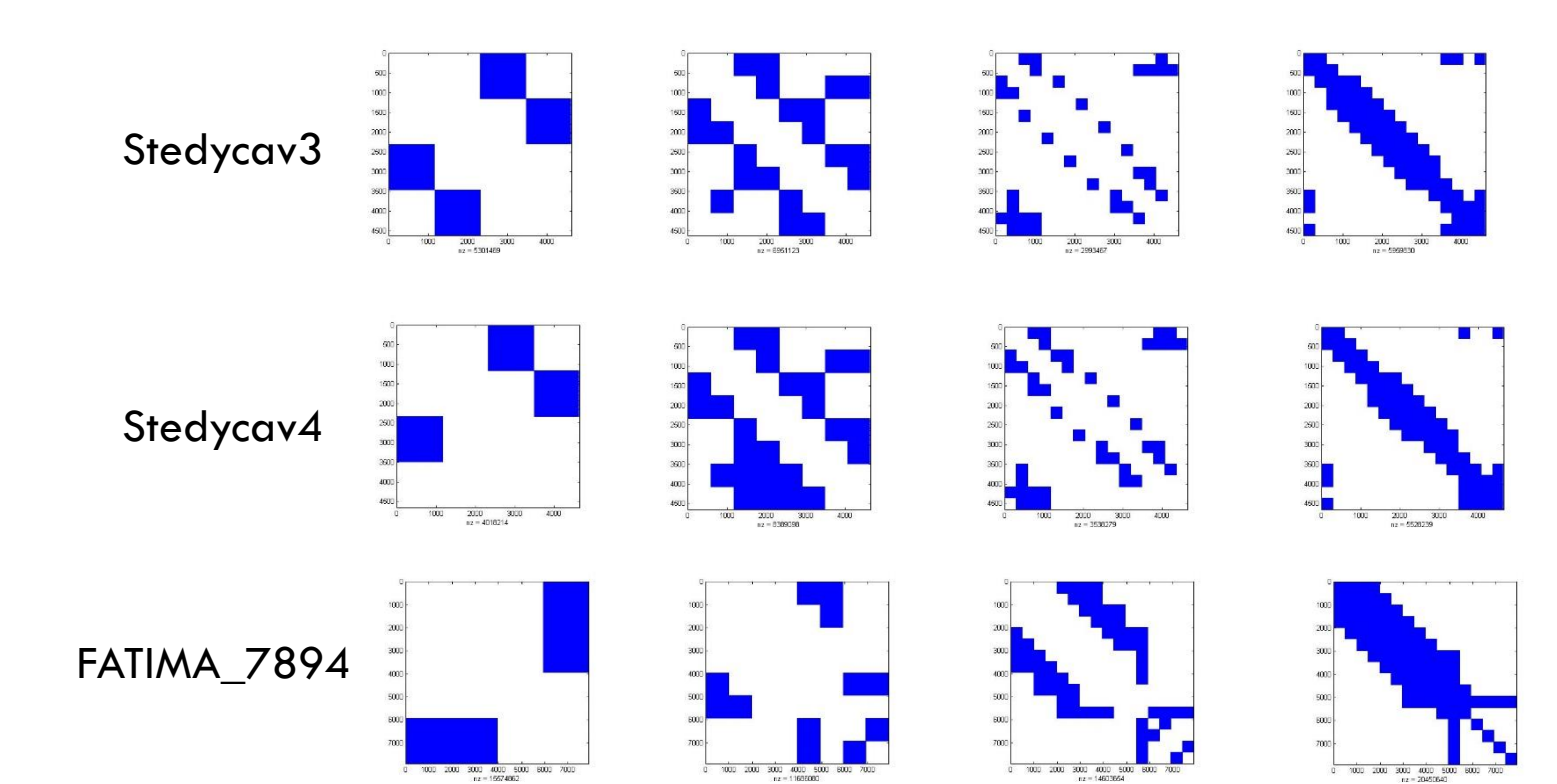

 $x = 11627000$ 

 $m = 1467765$ 

- □ Why is the blocks of low rank?
- $\Box$  How can we use the fact that the blocks are low rank?

#### Recall that each element of our matrix A is:

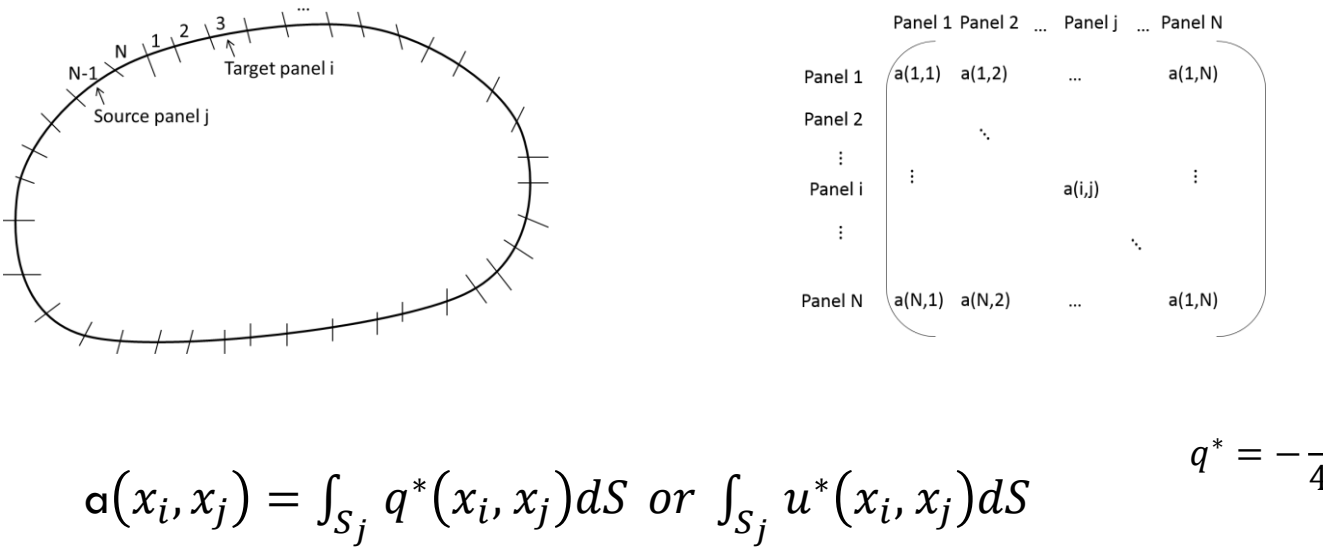

 $\overline{u}$  $* =$ 1  $4\pi(x-x_i)$ 1  $4\pi(x - x_i)^2$ 

$$
\Box \text{ Let } K(x,y) = \alpha(x_i,x_j)
$$

□ And apply Taylor Expansion, centred around  $(c_{\sigma}, c_{\tau})$ 

$$
K(x, y) = \sum_{l=0}^{p-1} \frac{1}{l!} [(x - c_{\sigma})\partial_x + (y - c_{\tau})\partial_y]^l K(c_{\sigma} - c_{\tau}) + (R_p(x, y))
$$
  

$$
\approx 0 \text{ if } (x - c_{\sigma}) + (y - c_{\tau})
$$
  

$$
\left| \frac{(x - c_{\sigma}) + (y - c_{\tau})}{|x - y|} \right| < 1
$$

 $\Box$  Applying binomial expansion and simplifying:

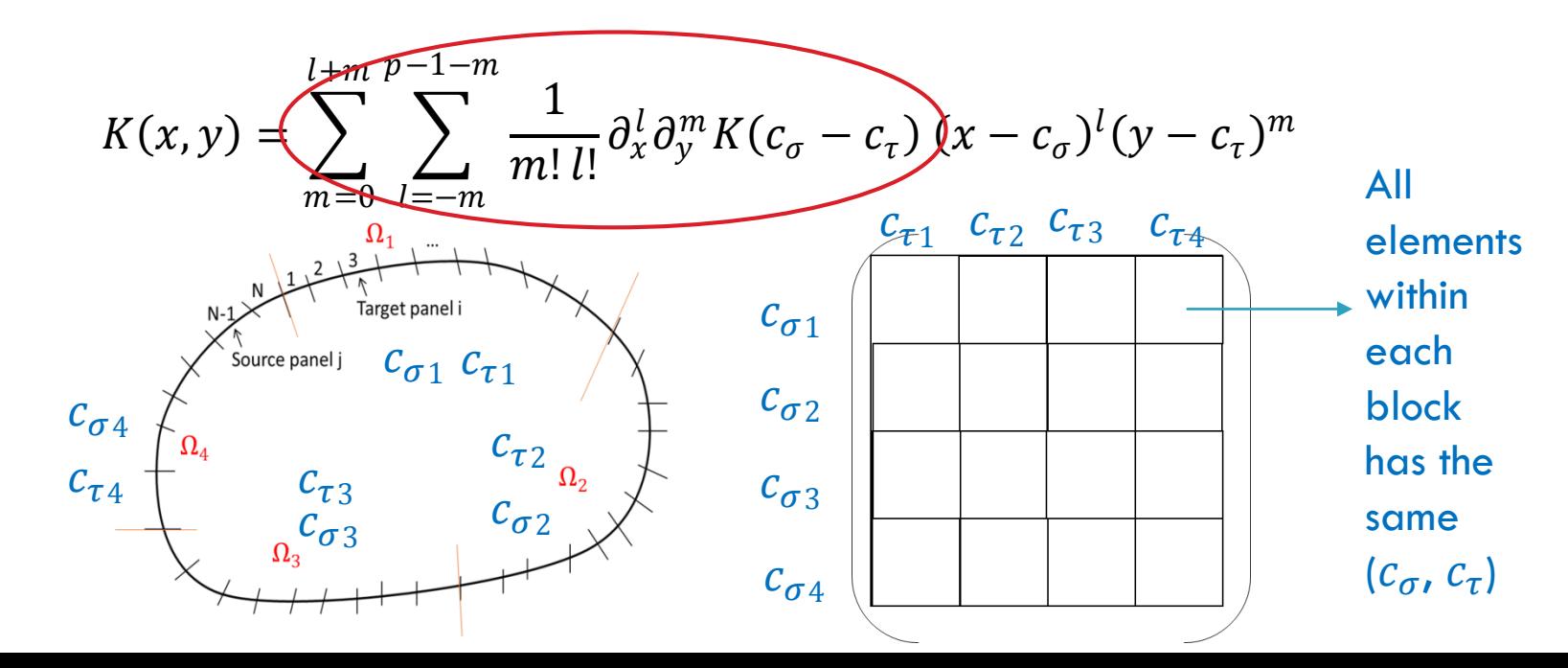

 $\Box$  Applying binomial expansion and simplifying:

$$
K(x,y) = \sum_{m=0}^{l+m} \sum_{l=-m}^{p-1-m} \frac{1}{m! \, l!} \partial_x^l \partial_y^m K(c_{\sigma} - c_{\tau}) (x - c_{\sigma})^l (y - c_{\tau})^m
$$

Thus for each block, we can define upper triangular matrix  $S^{\sigma,\tau}\in \mathbb{C}^{p\times p}$ 

$$
s_{l,m} = \begin{cases} \frac{1}{l! \, m!} \partial_x^l \partial_y^m K(c_\sigma, c_\tau) & \text{if} \quad \text{if} \quad 0 \le l + m \le p - 1\\ 0 & \text{else} \end{cases}
$$

□ Applying binomial expansion and simplifying:

$$
K(x,y) = \sum_{m=0}^{l+m} \sum_{l=-m}^{p-1-m} \frac{1}{m! \, l!} \partial_x^l \partial_y^m K(c_\sigma - c_\tau) \overbrace{(x-c_\sigma)^l (y-c_\tau)^m}^{l} \qquad b_y
$$

Then we define 2 matrices,  $\Psi^\tau \in \mathbb{C}^{b_{\mathcal{Y}}\mathcal{X}p}$ ,  $\Psi^\sigma \in \mathbb{C}^{b_{\mathcal{X}}\mathcal{X}p}$ 

$$
\psi_{i \times l}^{\sigma} = (x - c_{\sigma})^{l}, \qquad x = X(i),
$$
  
where  $\frac{\sigma N}{2^{l}} \le i \le \frac{\sigma N}{2^{l}} + b$ 

 $\psi_{j \times m}^{\tau} = (y - c_{\tau})^m$ ,  $y = X(j)$ , where  $\sigma N$  $\frac{1}{2^l} \leq j \leq$  $\sigma N$  $\frac{1}{2^l} + b$ 

 $b_x \downarrow$ 

N

 $M_l \approx \sum \widetilde{M}_{\sigma,\tau}(l)$ 

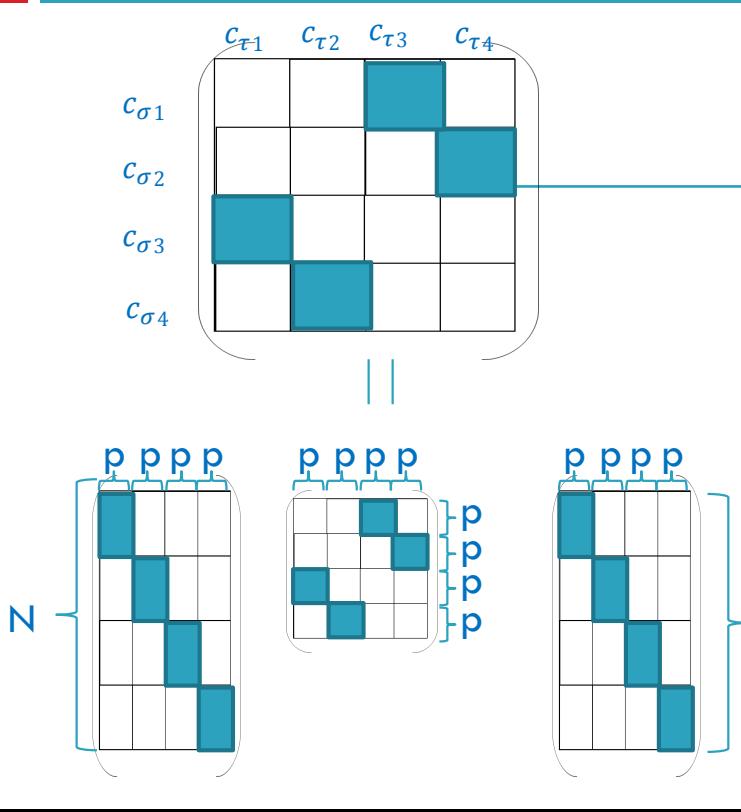

Each admissible block can be written as:  $M_{\sigma,\tau}(l) \approx \widetilde{M}_{\sigma,\tau}(l) = (\Psi^{\sigma}) S^{\sigma,\tau} (\Psi^{\tau})^T$ 

Each block in the same row has the same  $\Psi^\sigma$ , and in the same col with the same  $\Psi^{\tau}$ 

$$
= \text{blockdiag}(\Psi^{\sigma}) \quad \underset{\sigma=0,1,\dots,2^{l}}{\longrightarrow} S(l) \text{blockdiag}(\Psi^{\tau})^{T} \underset{\tau=0,1,\dots,2^{l}}{\longrightarrow}
$$
  
N x p2<sup>l</sup> p2<sup>l</sup> x p2<sup>l</sup> N x p2<sup>l</sup>

□ Consider now the matrix vector multiplication Ax

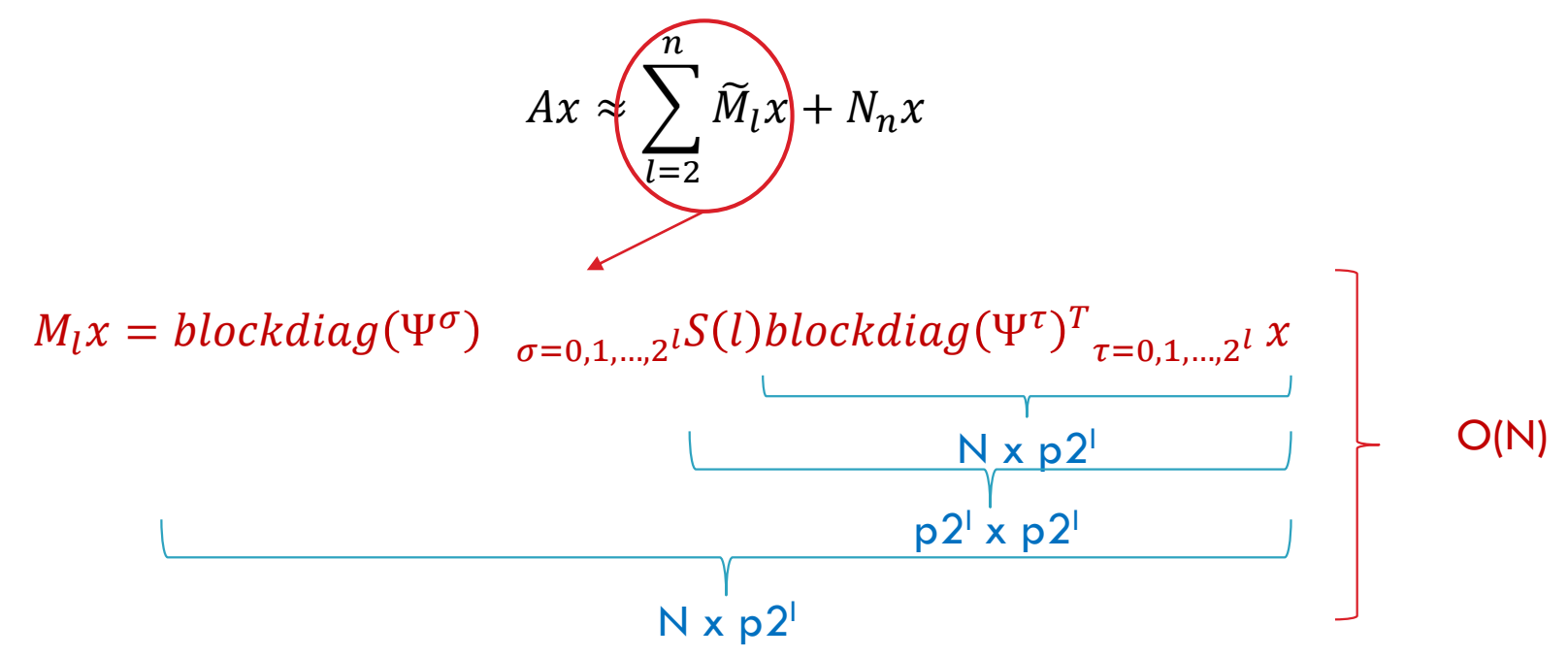

□ Consider now the matrix vector multiplication Ax

 $\boldsymbol{n}$ 

 $Ax \approx \sum$  $l=2$  $\widetilde{M}_l x$  +  $N_n x$ It can be shown that  $N_n$  is a sparse matrix with at most cxN non zero  $\begin{array}{|c|c|}\n\end{array}$   $\begin{array}{|c|c|}\n\end{array}$ elements

 $\square$  Consider now the matrix vector multiplication Ax

$$
Ax \approx \sum_{l=2}^{n} \widetilde{M}_l x + N_n x
$$

Ax is now a O(N) operation

 $\Box$  Other ways to obtain low rank approximation  $M_{\sigma,\tau}(l) \approx \widetilde{M}_{\sigma,\tau}(l) = (\Psi^{\sigma}) S^{\sigma,\tau} (\Psi^{\tau})^T$ 

□ Without domain & kernel information, we can use lanzcos bidiagonalization to check for admissibility and obtain low rank approximation

$$
M_{\sigma,\tau}(l) \approx \widetilde{M}_{\sigma,\tau}(l) = U_{\sigma,\tau} B_{\sigma,\tau} V_{\sigma,\tau}^H
$$

 $\Box$  But we can't form block diag matrix for  $M(l)$  $\Box$  Matrix vector multiplication has to be done like this:

$$
\widetilde{M}_{l}x = \begin{bmatrix} (\widetilde{M}_{l}x)_{1} \\ \vdots \\ (\widetilde{M}_{l}x)_{2^{l}} \end{bmatrix} = \begin{bmatrix} \sum_{\tau=1}^{2^{l}} \widehat{U}_{1,\tau}B_{1,\tau} \widehat{V}_{1,\tau}^{H} x_{\tau} \\ \vdots \\ \sum_{\tau=1}^{2^{l}} \widehat{U}_{2^{l},\tau}B_{2^{l},\tau} \widehat{V}_{2^{l},\tau}^{H} x_{\tau} \end{bmatrix}
$$

□ O(NlogN)

#### **Numerical Results**

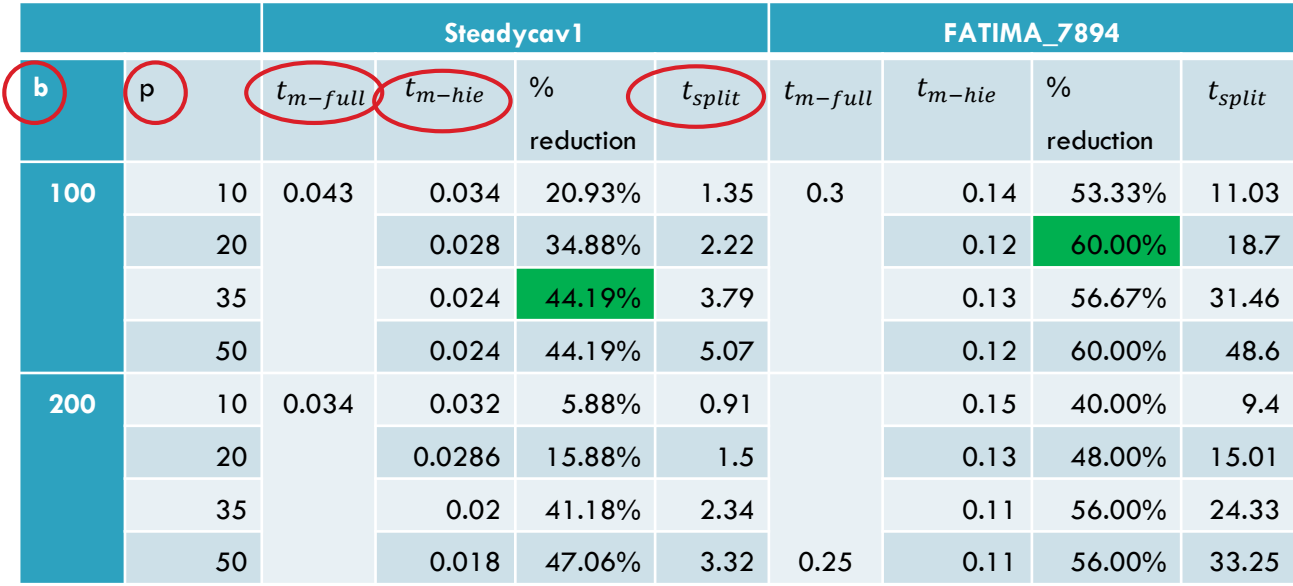

#### □ Numerical Results – Storage Requirement

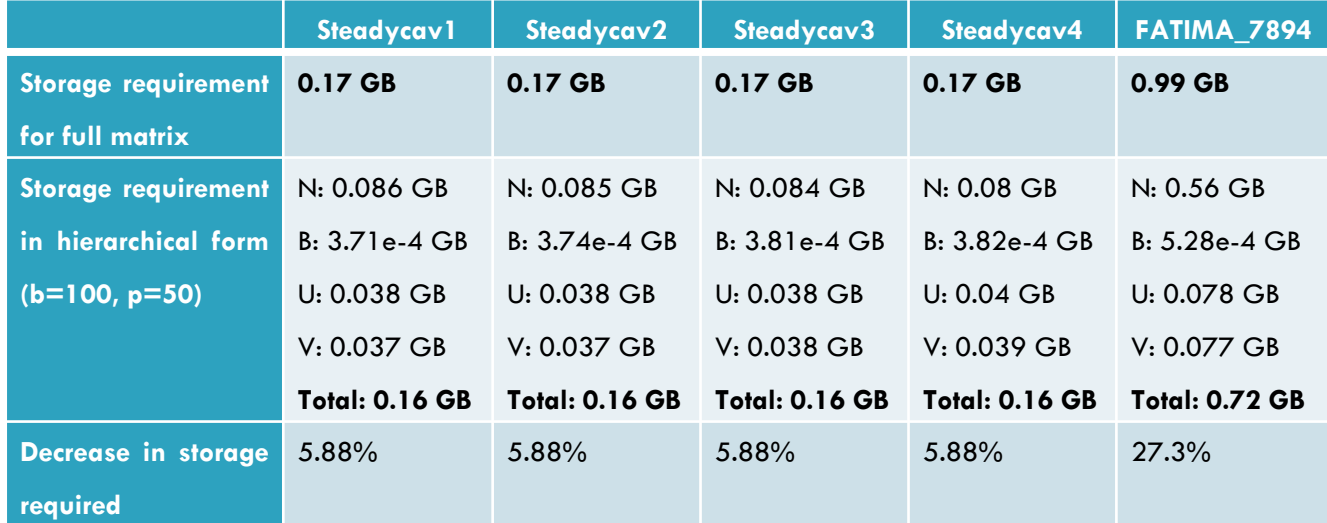

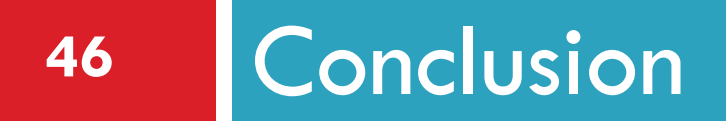

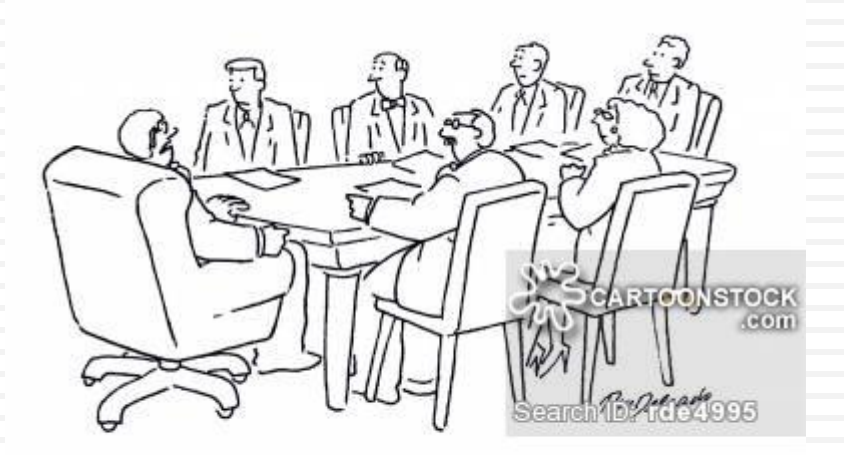

"We're under a lot of time-pressure here, so we'll<br>need to jump to conclusions. "

# Conclusion &Subsequent Plan

- $\Box$  Implement IDR(s) in place of GMRES
- $\Box$  Explore efficient implementation of deflation with eigenvectors
- □ Explore use of GPU
- □ Fast Multipole Method with lanzcos bidiagonalization
- □ Fast Multipole Method with domain and kernel information

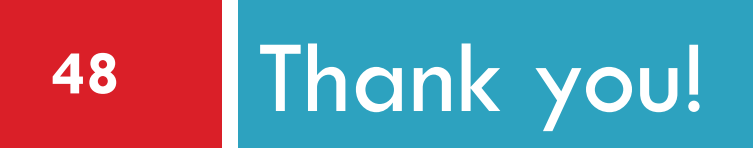